### Pinnacle<sup>3®</sup> White Paper

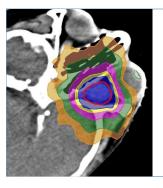

# P<sup>3</sup>IMRT<sup>®</sup> Direct machine parameter optimization

Björn Hårdemark, M.Sc., Anders Liander, M.Sc., Henrik Rehbinder, Ph.D., and Johan Löf, Ph.D., RaySearch Laboratories AB, Stockholm Sweden

#### Introduction

In traditional IMRT inverse planning, fluence profiles are optimized to produce a desired dose distribution. These profiles are then converted to MLC settings, with a possible degradation of plan quality. Furthermore, this two-step process may produce more segments and MUs than necessary.

With direct machine parameter optimization (DMPO), MLC settings are produced directly within the optimization process. Therefore, there is no need for conversion, filtering, weight optimizations or other kinds of post-processing, and the plan quality will not degrade.

#### Traditional inverse IMRT planning

The starting point for inverse IMRT planning is the dose, d, that the physician would like the patient to receive. The physician's preferences are described by an objective function, f(d), and possibly a set of constraints, c(d).

The dose, in turn, is a function of the fluence distributions in the beams. The fluences are modeled by grids that divide the beams' cross sections into small elements. The opening density matrices (ODM) describe the transmission through each such element. If nothing else is in a beam's path, the ODM will closely resemble the fluence incident on the patient surface, and for convenience, we will refer to the ODM as the beam's fluence.

The transmission coefficients of all relevant ODM elements are collected into a vector,  $\tau$ . The dose engine provides the function  $d(\tau)$  that calculates the dose resulting from the ODMs. The dose engine will also consider other modulators in the beam, such as wedges and boluses.

This is where traditional IMRT optimization stops. The problem posed and solved is

(1) 
$$\min_{\tau} F(\tau) \\ \text{s.t.} \begin{cases} C(\tau) \leq 0 \\ \tau \geq 0 \end{cases}$$

where  $F(\tau) = f(d(\tau))$  and  $C(\tau) = c(d(\tau))$ . The condition  $\tau \ge 0$  ensures non-negative fluences.

The fluences, and hence the dose, resulting from the optimization problem (1) cannot be delivered to the patient directly. Instead, a conversion to control points is necessary. This conversion is done without taking the physician's preferences into account, and the resulting dose distribution may not be desirable.

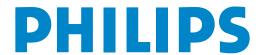

#### Direct machine parameter optimization

Direct machine parameter optimization avoids this problem by taking the optimization problem one step further [1]. Given a beam model, the fluence,  $\tau$ , can be calculated from a set of control points described by the leaf positions, x, and the segment weights, w. This model is described by the function  $\tau(x, w)$ . By incorporating this function, the optimization problem can be restated as

(2) 
$$\min_{x,w} F(x, w)$$
s.t. 
$$\begin{cases} C(x, w) \leq 0 \\ Ax \leq b \\ w \geq 0 \end{cases}$$

where  $F(x,w)=f(d(\tau(x,w)))$ , and similarly  $C(x,w)=c(d(\tau(x,w)))$ . The condition  $w \ge 0$  ensures non-negative fluence and  $Ax \le b$  describes user and machine-specific requirements on the leaf positions. These requirements can be formulated as linear constraints and include minimum gaps, interdigitation, maximum tip differences, segment areas, and more.

#### Optimization process overview

The direct machine parameter optimization problem (2) is harder to solve than the fluence-based (1). It is not convex, has a greater degree of non-linearity and parameter coupling, and is subject to numerous linear constraints. Therefore, a good starting point for this problem is needed to ensure a high quality plan. The following are the basic steps of the optimization.

- 1. The first few iterations are used to find an initial set of control points that meets the user and machine specific requirements.
- During the remainder of the iterations, the MLC leaf positions and segment weights are optimized. Throughout this process, the plan is feasible for delivery. When the optimization is finished, no post-processing is needed.

#### **Optimization engine**

The optimization is performed by RayOptimizer<sup>®</sup>[2] and its optimization core, NPSOL<sup>®</sup>[3].

NPSOL is a sequential quadratic programming algorithm (SQP). It can handle both non-linear and linear constraints as well as variable bounds. In ODM optimization, the number of variable bounds is very large, and rigorous handling of them may be time consuming. In order to alleviate this some approximate handling of the bounds is allowed for many problem types.

In direct machine parameter optimization, machine constraints and user preferences may lead to a very large number of linear constraints. These are also handled in an approximate manner when possible. The final result, however, is guaranteed to fulfill the specified constraints.

#### **Gradients**

The SQP algorithm is gradient-based. In every iteration, the optimizer will use the gradient of the objective function with respect to the optimization parameters (leaf positions and weights) to find an update of the parameters that improves the objective function.

As illustrated below (Figure 1), the objective function, and hence the gradient, is calculated in several steps, starting in the dose, going up through the fluence and into the treatment head.

The expressions for the objective gradients are

$$\frac{\partial f}{\partial x} = \frac{\mathrm{d} f}{\mathrm{d} d} \frac{\mathrm{d} d}{\mathrm{d} \tau} \frac{\partial \tau}{\partial x}$$

$$\frac{\partial f}{\partial w} = \frac{\mathrm{d} f}{\mathrm{d} d} \frac{\mathrm{d} d}{\mathrm{d} \tau} \frac{\partial \tau}{\partial w}$$

and similarly for the constraint functions.

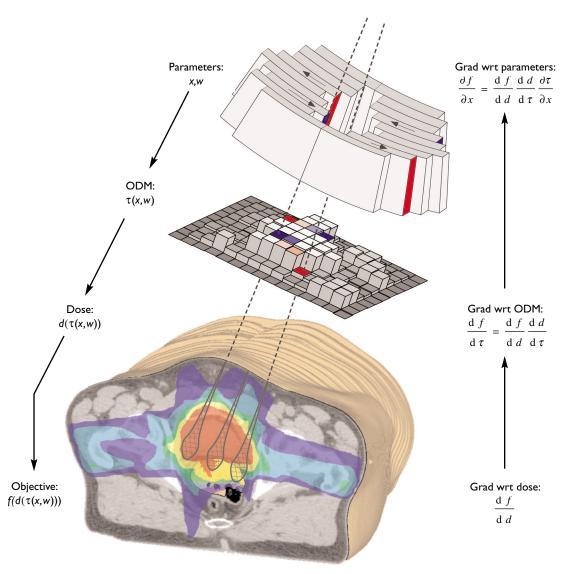

Figure 1: An objective function and its gradients are calculated through several steps.

#### Dose calculation

During optimization, dose is computed through an ODM. In order to be able to optimize on machine parameters, the software translates control points into equivalent ODMs during optimization. This approximation, and the dose engine itself, introduces a small error in the dose. In order to minimize the error, a collapsed cone (CC) dose calculation performed after the leaf sequencing is used as an accurate starting point, and only differences from this position are calculated with the dose engine. The final dose is computed with the CC dose engine.

#### Starting from control points

If the beams already have control points, for example from an earlier optimization or from forward planning, these control points can be used for optimization, and step 1 in the optimization process can be omitted. In that case, all leaves that are exposed by the jaws, except those being closed at their minimum gap, are used in the optimization. Otherwise, control points are generated automatically as described in the next section.

#### Finding initial control points

During optimization of machine parameters, only leaf positions and segments weights are optimized. The jaw positions, number of segments, and leakage avoidance such as flag poles remain constant. It is therefore important for the optimizer to have a good starting point for the machine parameter optimization. The process of finding such a point is described in the following.

#### Optimizing the fluence distributions

The first few iterations are very similar to ordinary intensity modulated optimization. An initial estimate is produced by assigning a uniform fluence to the beam's eye view of the target for each beam, and the ODM elements are then optimized.

#### Conversion

RayOptimizer<sup>®</sup> is equipped with an integrated leaf sequencer that is designed specifically to produce a suitable starting point for the subsequent machine parameter optimization. The focus is therefore on the user and machine-specific requirements. The sequencer will aim to produce nearly or just as many segments as the user has allowed. In distributing segments between the beams, both beam weights and beam complexity are taken into account.

The sequencer ensures that all segments have a certain degree of uniqueness, and it will also aim to produce regular aperture shapes in order to avoid the tongue-and-groove effect.

The leaf sequencing process consists of the following basic steps.

- 1. The ODMs are resampled into a grid that matches the MLC leaves.
- 2. The fluence values are constrained to a number of equidistant levels, and the fluences are then decomposed into smaller elements using a combination of the 'close in' (Figure 2) and 'leaf sweep' (Figure 3) techniques [4].

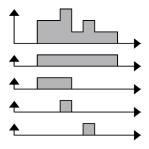

Figure 2: 'Close in' technique.

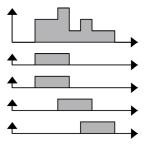

Figure 3: 'Leaf sweep' technique.

- 3. The elements are used to build the segments. In this process, all requirements on the leaf positions are considered, including shape regularity.
- 4. Jaw positions are assigned to the segments, and the remaining requirements are processed, including segment uniqueness. Segments that cannot fulfill all requirements are discarded.

The number of segments produced depends on the number of fluence intensity levels that are used in step 2. The sequencer will try several different values in order to produce a number of segments close to, but not exceeding, the user-specified maximum number. The sequencer will avoid unnecessary leakage by using the jaws, separately or in combination. For a typical Varian machine, closed leaf pairs will be positioned so that they are covered by the jaws (Figure 4). For a typical Elekta machine, the jaws will conform as close as possible to the MLC aperture (Figure 5). If needed, the flag pole technique of positioning the leaves and jaws is incorporated to minimize leakage.

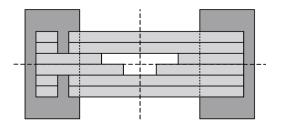

Figure 4: Leakage avoided by moving leaves.

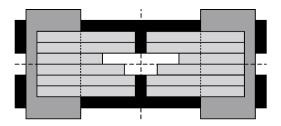

Figure 5: Leakage avoided by conforming jaws.

#### References

- [1] J. Löf. Development of a general framework for optimization of radiation therapy. Ph.D. thesis, Stockholm University, 2000.
- [2] J. Löf, H. Rehbinder, T. McNutt, and S. Johnson. *P*<sup>3</sup>*IMRT: Inverse Planning Optimization*. Pinnacle<sup>3</sup> White Paper No. 4535 983 02479, 2003.
- [3] P. E. Gill, W. Murray, M. A. Saunders, et al. *User's Guide for NPSOL (Version 4.0): A Fortran package for nonlinear programming.* Report No. SOL 86-2, 1992.
- [4] T. R. Bortfeld, D. L. Kahler, T. J. Waldron, and A. L. Boyer. X-ray field compensation with multileaf collimators. *International Journal of Radiation Oncology\*Biology\*Physics* 28(3):723-730, 1994.

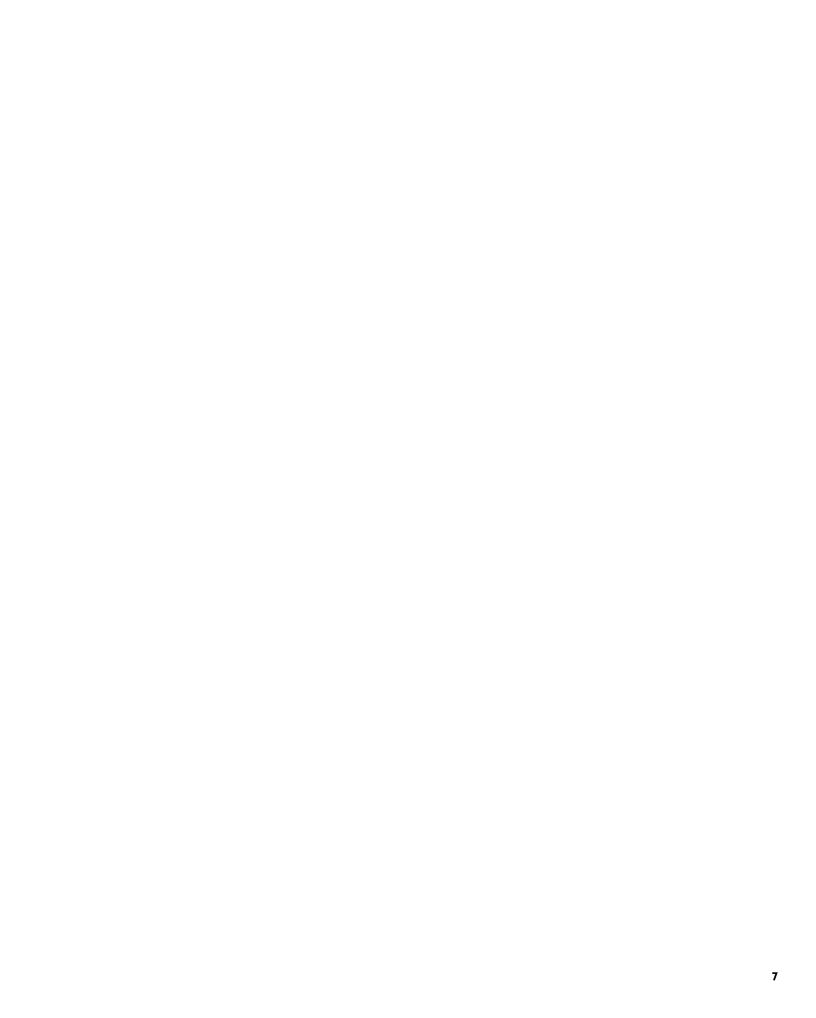

## Philips Medical Systems is part of Royal Philips Electronics

#### **INTERESTED?**

Would you like to know more about our imaginative products? Please do not hesitate to contact us. We would be happy to provide specific information about our products and services, or put you on our mailing list for news about new product developments, upcoming events or for our clinical journal, Medicamundi. We would be glad to hear from you.

On the web

www.medical.philips.com

Via e-mail

medical@philips.com

By fax

+31 40 27 64 887

By postal service

Philips Medical Systems
Global Information Center
I.B.R.S. / C.C.R.I. Numéro 11088
5600 VC Eindhoven
Pays-Bas / The Netherlands

(no stamp required)

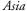

Regional Office Asia Pacific Tel: +852 2821 5888 Fax: +852 2527 6727

#### Europe

Regional Office Netherlands Tel: +31 40 27 62 614 Fax: +31 40 27 64 250

Germany / Eastern Europe Regional Office Germany Tel: +49 1805 767 222 Fax: +49 1805 767 229

Middle East / Africa Regional Office Dubai Tel: +971 4 3095 247 Fax: +971 4 3095 200

Latin America Regional Office Brazil Tel: +55 11 5188 0764 Fax: +55 11 5188 0761

North America Regional Office USA Tel: +1 425 487 7000 Fax: +1 425 487 8130

© Royal Philips Electronics N.V. 2004 All rights are reserved. Reproduction in whole or in part is prohibited without the prior written consent of the copyright holder.

Philips Medical Systems Nederland B.V. reserves the right to make changes in specifications and/or to discontinue any product at any time without notice or obligation and will not be liable for any consequences resulting from the use of this publication.

Pinnacle<sup>3</sup> and P<sup>3</sup>IMRT are registered trademarks of Philips Medical Systems.

RayOptimizer is a registered trademark of RaySearch Laboratories AB. NPSOL is a registered trademark of Stanford University. Other brand or product names are trademarks or registered trademarks of their respective holders.

Printed in the USA. 4535 983 02483/870 10M 04/04

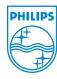